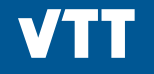

## **Programming quantum computers**

**Daniel Reitzner Quantum algorithms and software / VTT**

**07/07/2022 VTT – beyond the obvious**

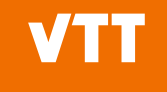

#### **Where we stand with current QPUs**

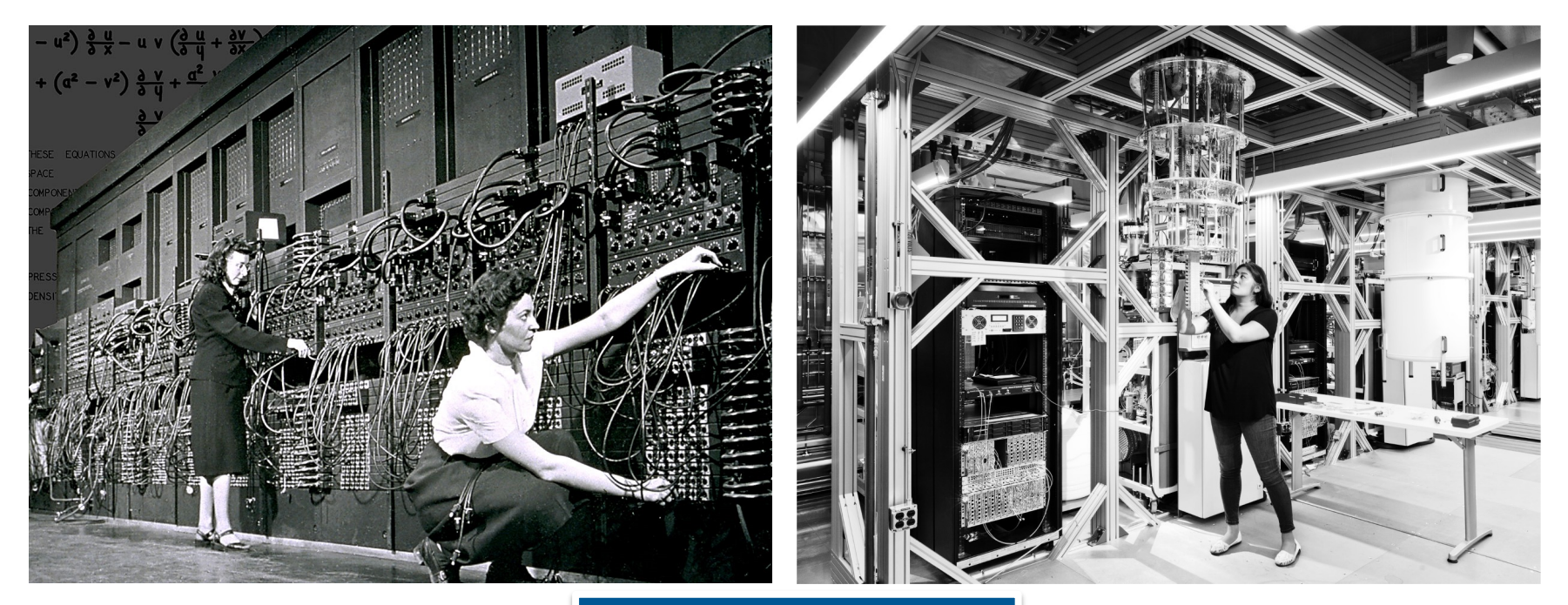

NISQ era = Noisy Intermediate-Scale Quantum

**07/07/2022 VTT – beyond the obvious**

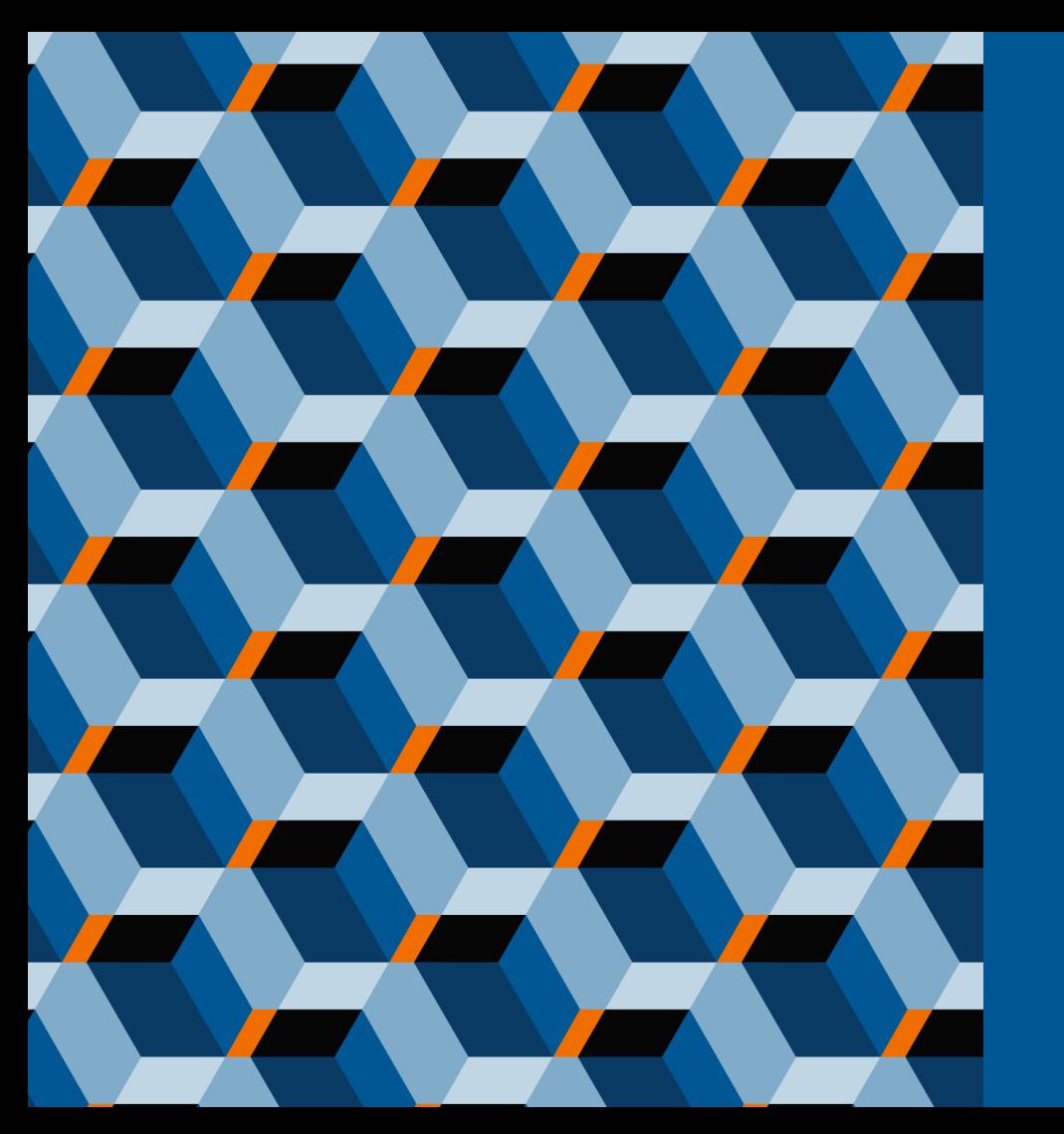

## **High-level programming workflow**

**VT** 

**07/07/2022 VTT – beyond the obvious**

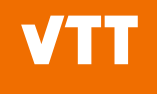

- 1. Identify problem to be solved
- 2. Choose suitable platform and vendor
- 3. Prepare quantum program
- 4. Transpile
- 5. Submit

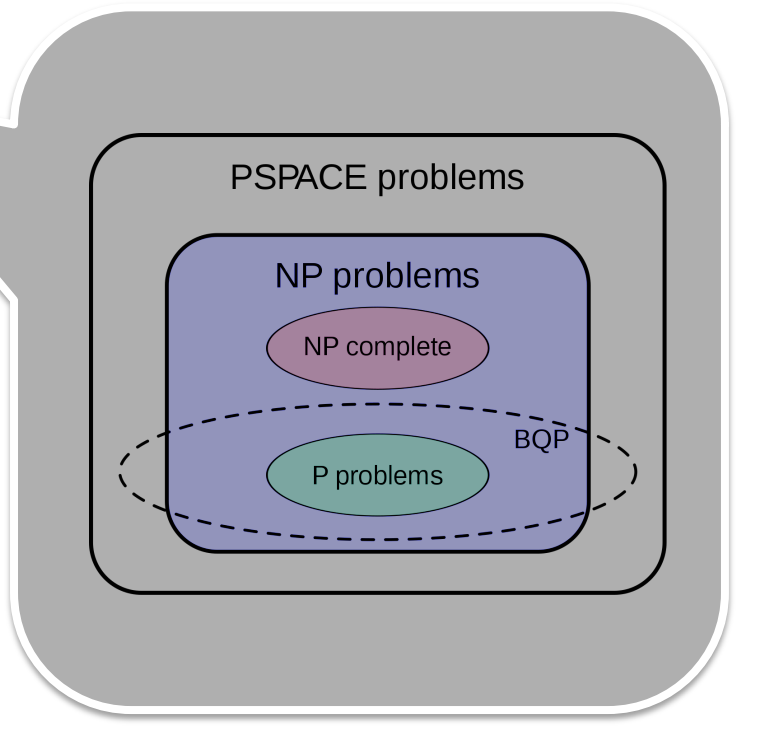

- 1. Identify problem to be solved
- 2. Choose suitable platform and vendor
- 3. Prepare quantum program
- 4. Transpile
- 5. Submit
- Quantum simulations (chemistry, material science, etc.) are suitable for adiabatic computers
- Quantum algorithmic tasks work well on gate-based platforms (superconductive, ion-based, optical, etc.)
- Optimization problems might benefit from various platforms
- Vendors may vary in quality in price and might offer also free computational time

- 1. Identify problem to be solved
- 2. Choose suitable platform and vendor
- 3. Prepare quantum program
- 4. Transpile
- 5. Submit
- Different vendors have their own libraries:
	- IBM: Qiskit
	- Google: Cirq
	- Xanadu: Strawberry Fields
	- Etc.
- Usually Python-based
- Many times offer wide variety of approaches to quantum computing
	- Simple gate-based
	- Hybrid (VQE, QAOA, etc.)
	- Supplemented by AI
	- Etc.

- 1. Identify problem to be solved
- 2. Choose suitable platform and vendor
- 3. Prepare quantum  $r$
- 4. Transpile
- 5. Submit
- Important optimization task for efficient computation
- Many times hands-on
- Roughly composed of three main tasks:
	- routing: fitting the circuit to chosen device
	- decomposition: replacing gates with the native set
	- optimization: reducing the complexity of fitted circuit
- if we will want to get the most out of the QPU, we have to consider QPU's architecture, quality and (potentially) speed.

- 1. Identify problem to be solved
- 2. Choose suitable platform and vendor
- 3. Prepare quantum program
- 4. Transpile
- 5. Submit
- After transpilation quantum compilation transforms submission to some lower level language (OpenQASM2, etc.) and then to basic instruction set of QPU electronics
- These might have various bottlenecks
- Demand for
	- Quality
	- Fast access
	- Precompilation
	- Classical control
	- Intermediate measurements
	- Etc.

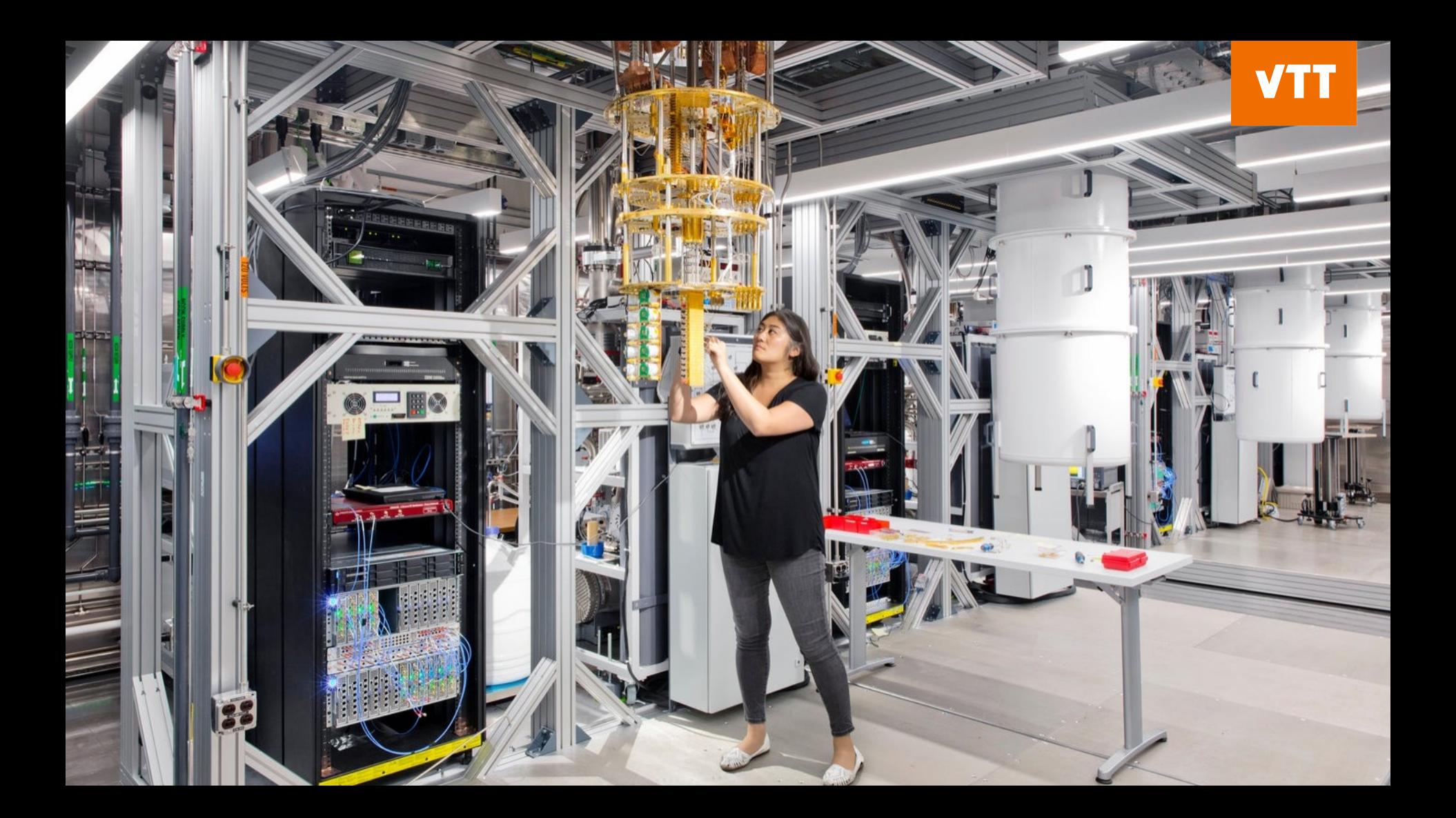

- 1. Identify problem to be solved
- 2. Choose suitable platform and vendor
- 3. Prepare quantum program
- 4. Transpile
- 5. Submit

Quantum teleportation  $\rightarrow$  gate-based  $(superconductive) \rightarrow IBMQ$ 

Let's have a look at Jupyter notebook

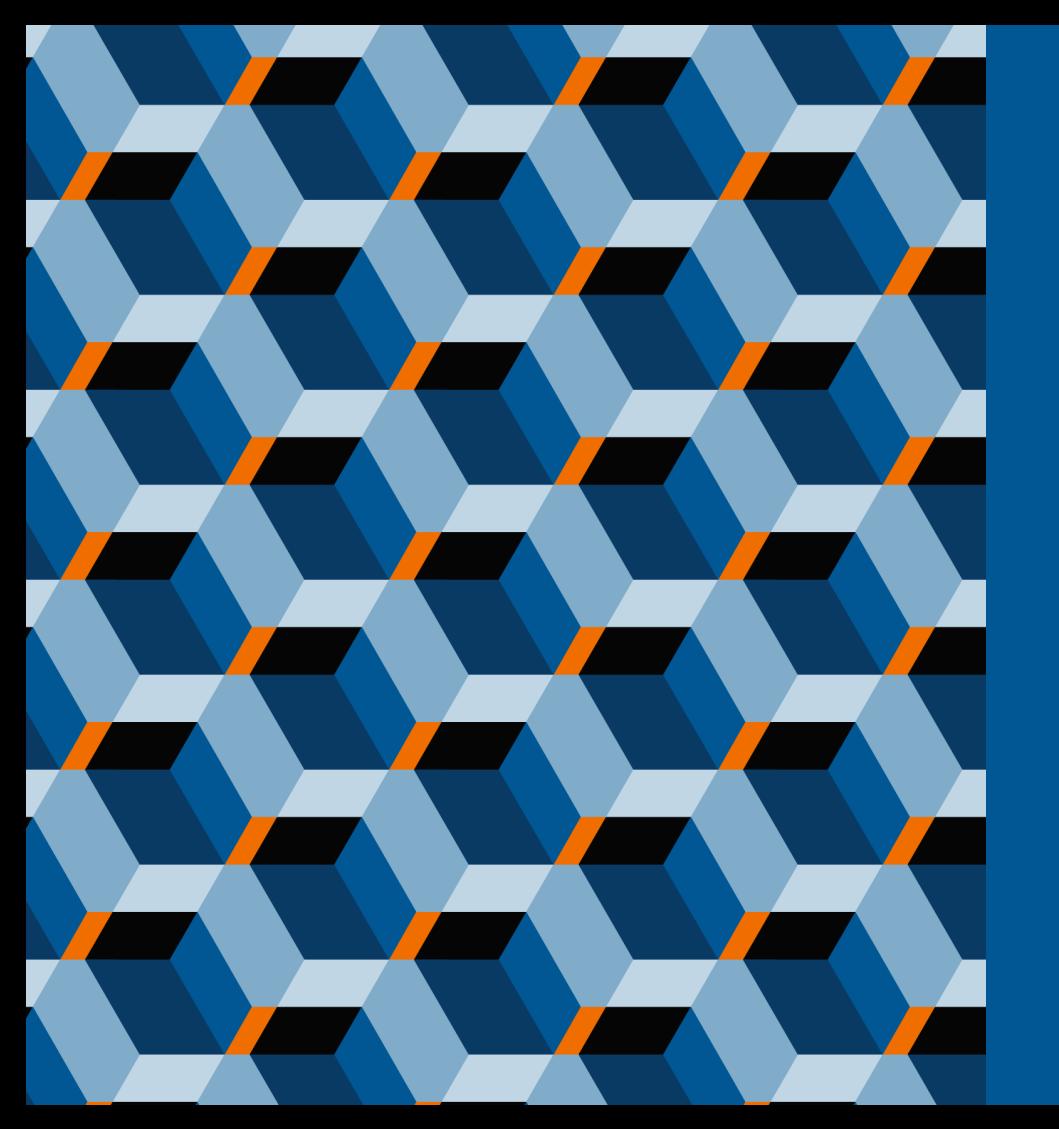

**VT** 

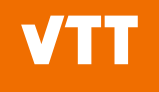

■ With shared entanglement and 2 classical bits of information we can "teleport" a quantum state

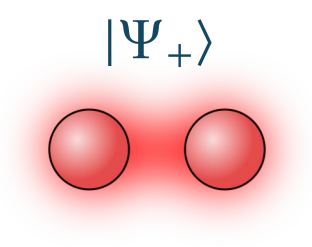

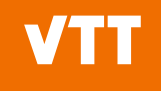

■ With shared entanglement and 2 classical bits of information we can "teleport" a quantum state

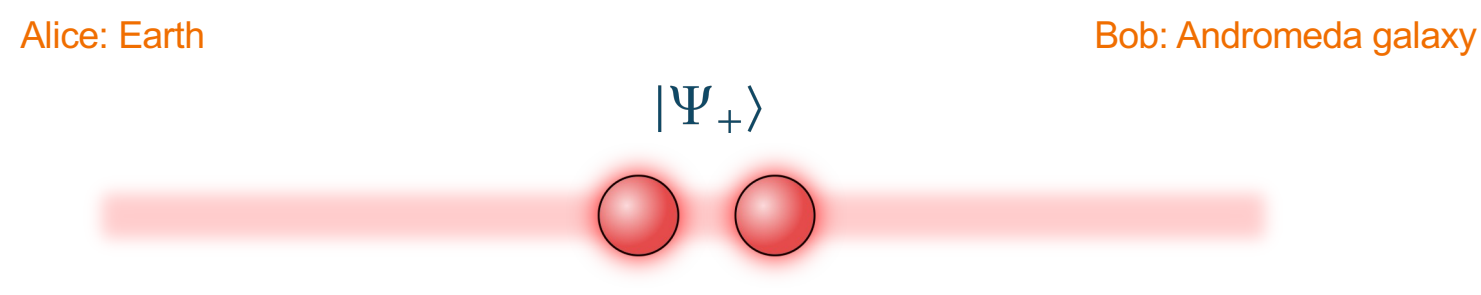

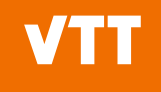

■ With shared entanglement and 2 classical bits of information we can "teleport" a quantum state

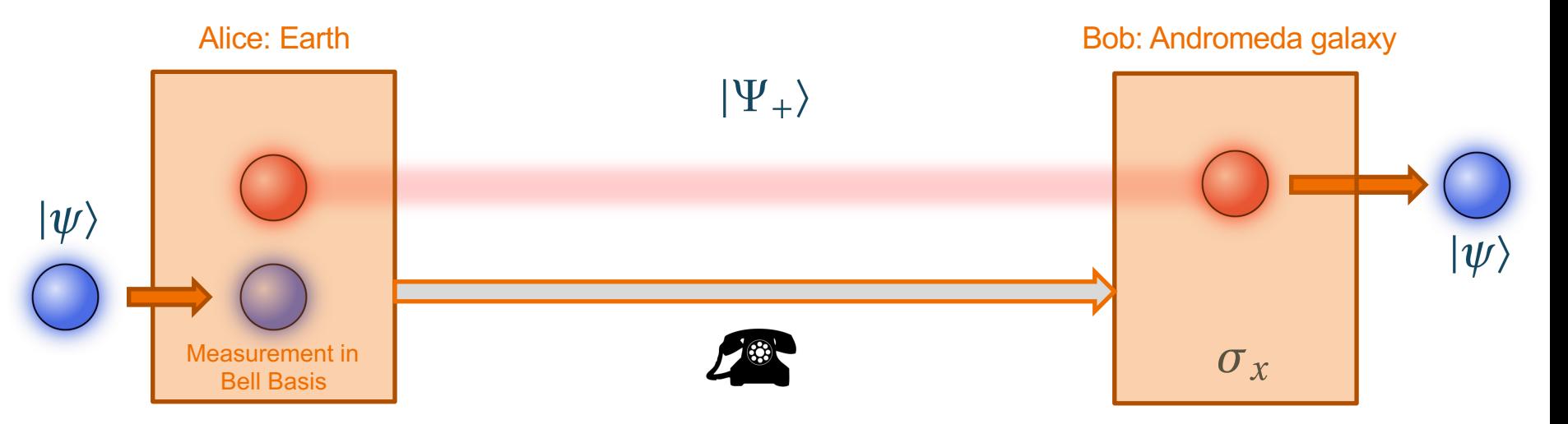

- How does it work? Composite state before Alice measures it is
- If  $|\psi\rangle = \alpha|0\rangle + \beta|1\rangle$  then
- We measure in the Bell basis and use:

¡ Now

$$
|00\rangle = \frac{1}{\sqrt{2}}(|\Psi_{+}\rangle + |\Psi_{z}\rangle) \qquad |01\rangle = \frac{1}{\sqrt{2}}(|\Psi_{x}\rangle + i|\Psi_{y}\rangle)
$$
  
 
$$
|11\rangle = \frac{1}{\sqrt{2}}(|\Psi_{+}\rangle - |\Psi_{z}\rangle) \qquad |10\rangle = \frac{1}{\sqrt{2}}(|\Psi_{x}\rangle - i|\Psi_{y}\rangle)
$$
  
 **Now**

$$
|\Phi\rangle = \frac{1}{2} [|\Psi_+\rangle \otimes |\psi\rangle + |\Psi_x\rangle \otimes \sigma_x |\psi\rangle + |\Psi_y\rangle \otimes \sigma_y |\psi\rangle + |\Psi_z\rangle \otimes \sigma_z |\psi\rangle]
$$

#### ■ Measuring the state

$$
|\Phi\rangle = \frac{1}{2} [|\Psi_+\rangle \otimes |\psi\rangle + |\Psi_x\rangle \otimes \sigma_x |\psi\rangle + |\Psi_y\rangle \otimes \sigma_y |\psi\rangle + |\Psi_z\rangle \otimes \sigma_z |\psi\rangle]
$$

in Bell basis gives each result with the same probability  $\frac{1}{4}$  and gives two bits of classical information about the transformation Bob needs to make to transform his state  $|\phi\rangle$  to  $|\psi\rangle = \alpha|0\rangle + \beta|1\rangle$ :

 $|\Psi_{+}\rangle \rightarrow \mathbb{I}|\phi\rangle = |\psi\rangle$   $|\Psi_{x}\rangle \rightarrow \sigma_{x}|\phi\rangle = |\psi\rangle$ 

 $|\Psi_{\nu}\rangle \rightarrow \sigma_{\nu}|\phi\rangle = |\psi\rangle$   $|\Psi_{z}\rangle \rightarrow \sigma_{z}|\phi\rangle = |\psi\rangle$ **This holds because** 

$$
\mathbb{I}^2 = \sigma_x^2 = \sigma_y^2 = \sigma_z^2 = \mathbb{I}
$$

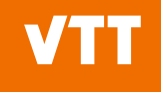

■ With shared entanglement and 2 classical bits of information we can "teleport" a quantum state

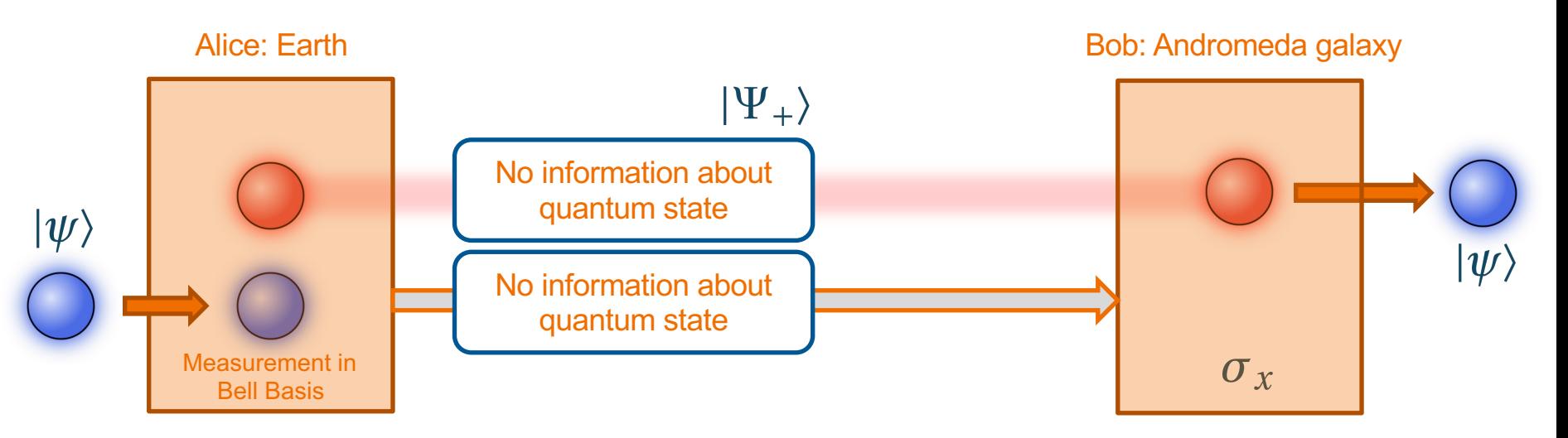

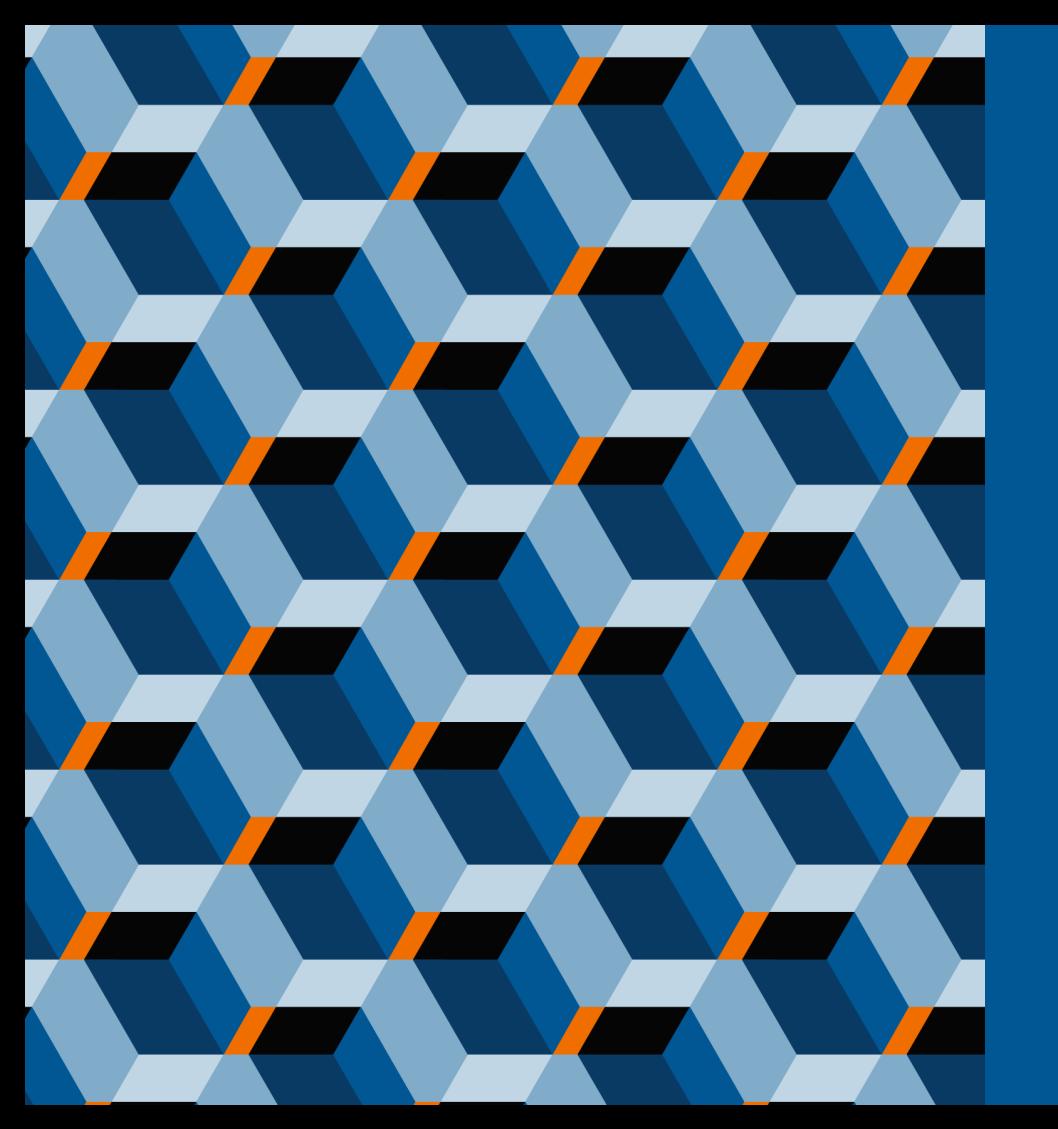

## **Beyond transpilation**

VT1

#### **Transpilation**

- routing: fitting the circuit to chosen device
- decomposition: replacing gates with the native set
- **optimization: reducing the complexity** of fitted circuit

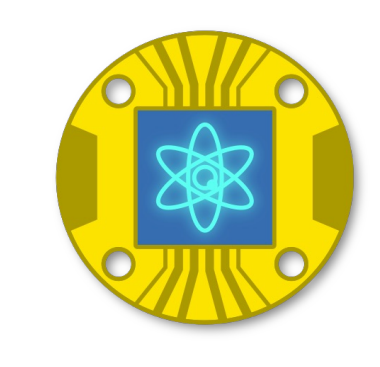

- Current devices are noisy and small
- Useful for smaller tasks  $\rightarrow$  hybrid computation
- New bottlenecks

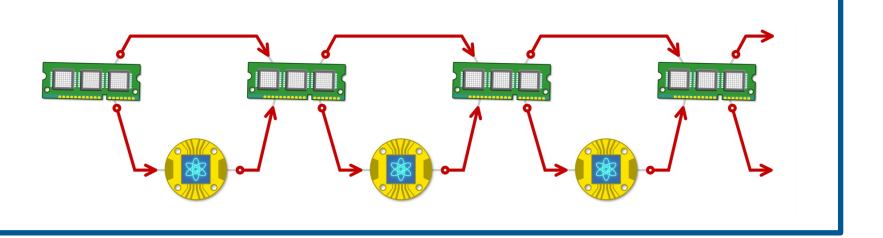

### **Hybrid computations**

- Current devices are noisy and small
- Useful for smaller tasks  $\rightarrow$  hybrid computation
- **Old bottlenecks:** 
	- Size number of qubits
	- Quality (decrease noise, error correction, etc.)
- New bottlenecks:
	- Initialization speed (loading the data to the electronics)
	- Parametric circuits and pre-compilation (VQE, QAOA, etc.)
	- Fast communication buses (integration to HPC framework)
	- Active reset (decrease the measurement times)
- Practical demands: classical control, intermediate measurements, etc.

Holistic quality and speed measures:

- Quantum volume
- CLOPS
- Algorithmic qubits

#### **Summary**

- High level programming of QPUs can be simple
- But more time you put into preparations, more quality you can gain in computation (will it be enough?)
- Specifics of NISQ devices mean that alternative (hybrid) approaches are studied widely – these require new ways of quantifying the quality of the quantum resources

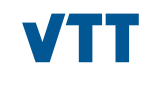

# **bey<sup>O</sup>nd**<br>the obvious

**Daniel Reitzner daniel.reitzner@vtt.fi** **@VTTFinland www.vtt.fi**